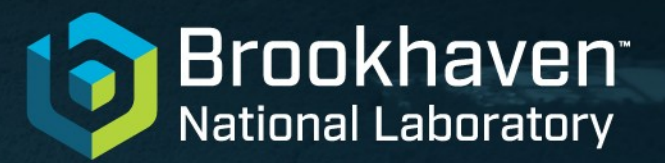

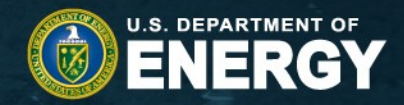

# **Event Display for NPP STAR, SPHENIX, ePIC, EIC-UG**

Dmitry Arkhipkin SDCC @ BNL

2024-01-30

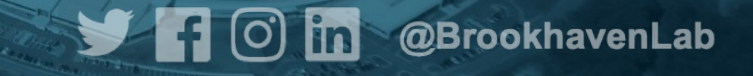

# **EVD for NPP**

#### ● **Intro**

- a web-based standalone Event Display is available for NPP **Experiments**
- initially developed by me at BNL to cover the needs of STAR / SPHENIX collaborations, also EIC UG
- 100% organic development: all currently supported features were requested by collaborators
- field-tested: used by STAR since Run 13, by SPHENIX since Run 1

#### ● **History**

- **2013**: first version of the display https://online.star.bnl.gov/display/
- 2017: second version of the display https://www.sphenix.bnl.gov/edisplay/
- **2024**: ePIC review?
- **Source code**: https://github.com/dmarkh/evd-epic
- **Development Stack: Javascript ES6, Webpack, NPM**
- **License**: MIT

Compiles into JS+CSS, no external dependencies, no server-side codes

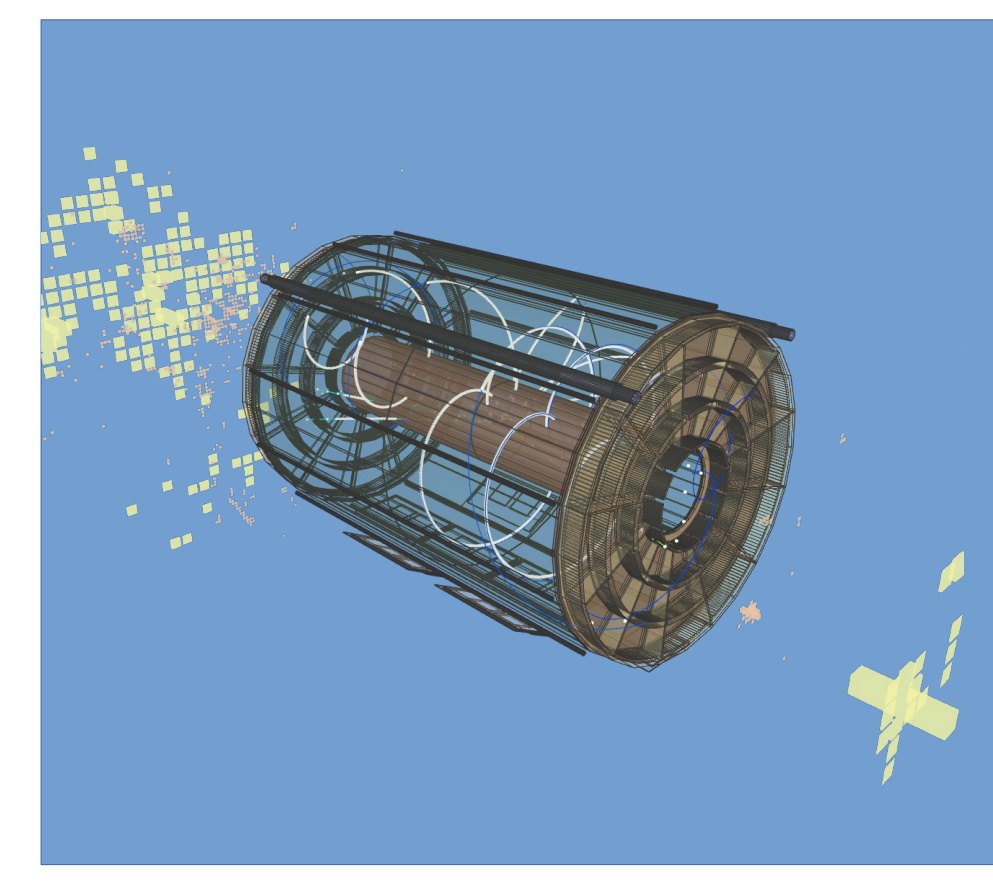

### **EVD: Usage**

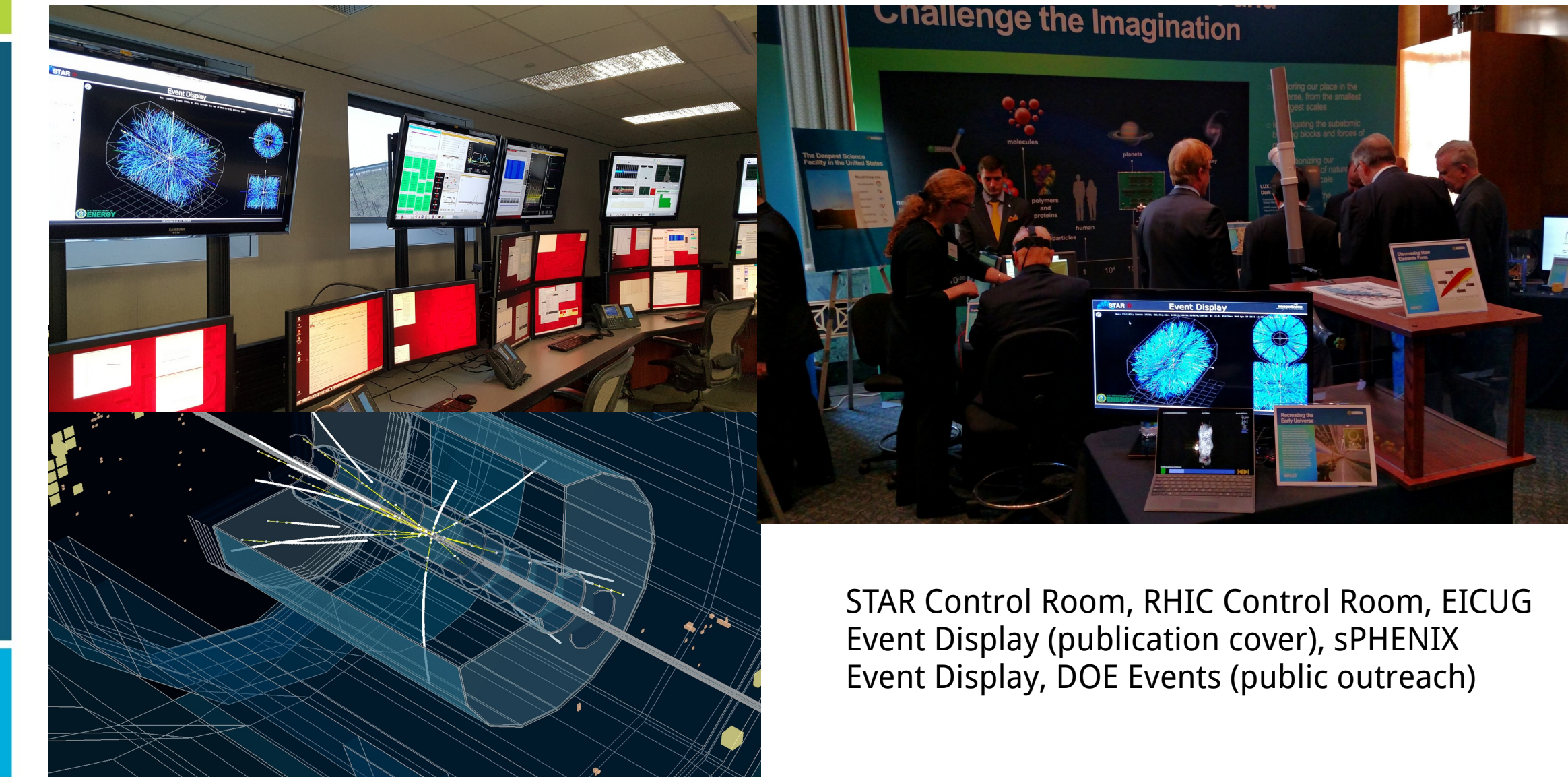

3

## **EVD: Overview (internals)**

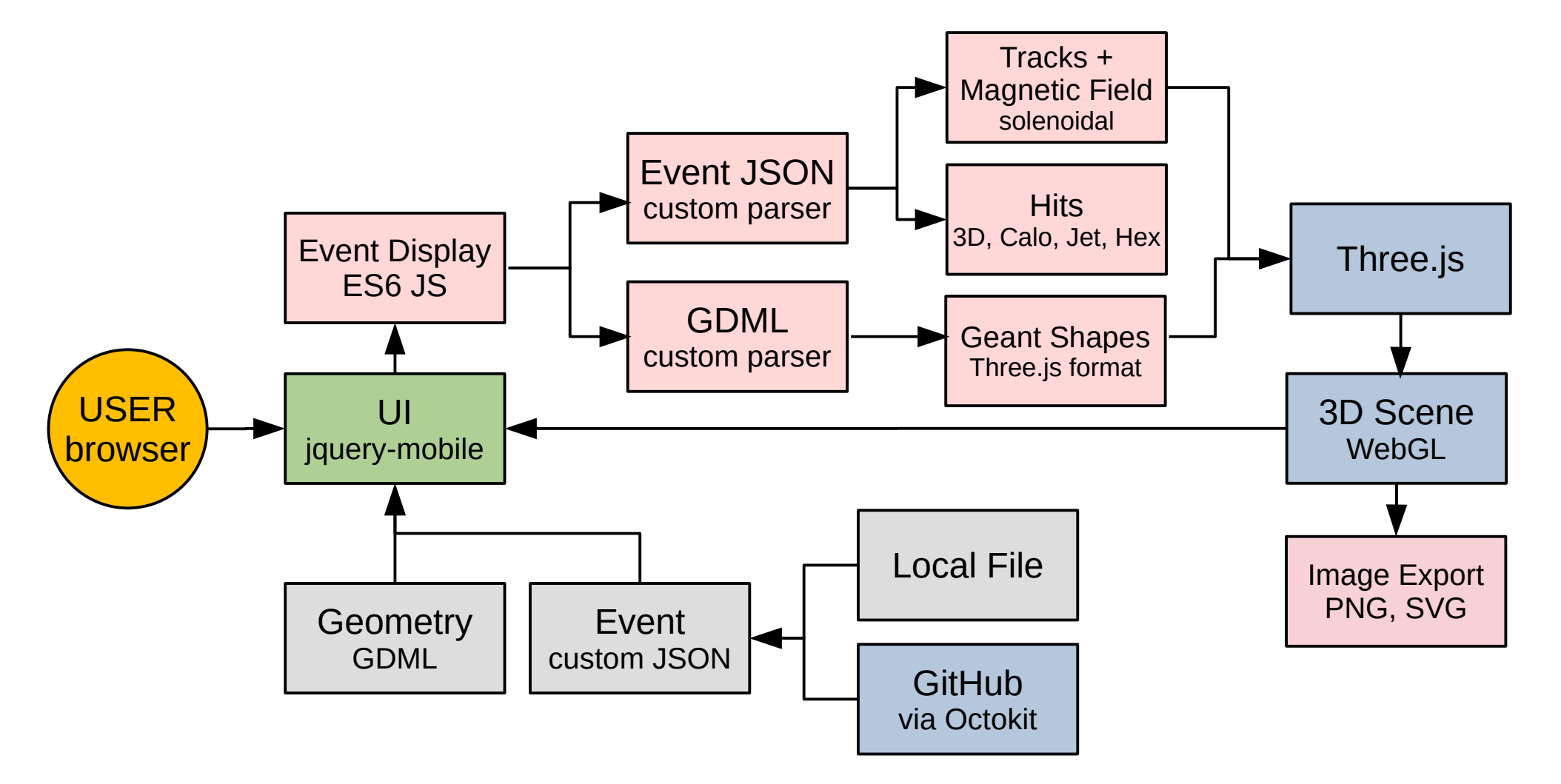

This is a standalone JS application fully contained in the browser. No server-side support needed. 4

# **EVD: Input Formats – Geometry = GDML**

<?xml version="1.0" encoding="UTF-8" standalone="no" ?> <gdml xmlns:xsi="http://www.w3.org/2001/XMLSchema-instance" xsi:noNamespaceSchemaLocation="http://service-spi.web.cern.ch/se rvice-spi/app/releases/GDML/schema/gdml.xsd"> <define/> <materials> <isotope N="1" Z="1" name="H10x5664170"> <atom unit="g/mole" value="1.00782503081372"/> </isotope> <isotope N="2" Z="1" name="H20x5664200"> <atom unit="g/mole" value="2.01410199966617"/> </isotope> <element name="H0x5664270"> <fraction n="0.999885" ref="H10x5664170"/> <fraction n="0.000115" ref="H20x5664200"/> </element> <material name="G4\_Galactic0x22b4cc00" state="gas"> <T unit="K" value="2.73"/> <P unit="pascal" value="3e-18"/> <MEE unit="eV" value="21.8"/> <D unit="g/cm3" value="1e-25"/> <fraction n="1" ref="H0x5664270"/> </material> ………………………………………..

Full GDML standard supported in JS

 ………………………………………….. <physvol name="MICROMEGAS\_0\_tile\_7\_z\_phys0x197d7ac0" copynumber="0"> <volumeref ref="invisible\_MICROMEGAS\_0\_tile\_7\_z\_logic"/> <positionref ref="MICROMEGAS\_0\_tile\_7\_z\_phys0x197d7ac0inWorldpos"/> <rotationref ref="MICROMEGAS\_0\_tile\_7\_z\_phys0x197d7ac0inWorldrot"/> </physvol> <physvol name="World\_1" copynumber="1"> <volumeref ref="World0x1"/> <positionref ref="World\_1inWorldpos"/> </physvol> <physvol name="BOX\_2" copynumber="2"> <volumeref ref="BOX"/> <positionref ref="BOX\_2inWorldpos"/> </physvol> <physvol name="log\_MVTX\_Wrapper\_3" copynumber="3"> <volumeref ref="log\_MVTX\_Wrapper"/> <positionref ref="log\_MVTX\_Wrapper\_3inWorldpos"/> </physvol> </volume> </structure> <setup name="default" version="1.0"> <world ref="TPC"/> <world ref="TPOT"/> <world ref="INTT"/> <world ref="MVTX"/> <world ref="BEAMPIPE"/> </setup> </gdml> Multiple GDML Worlds (aka entry points) supported

#### **EVD: Input Formats – Events = JSON** "META": {

6 "HITS": { "TRACKHITS": { "type": "3D", "options": { "size": 10, "transparent": 0.8, "color": 16777215 } }, "CEMC": { "type": "PROJECTIVE", "options": { "rmin": 90, "rmax": 116.1, "deta": 0.025, "dphi": 0.025, "color": 16711680, "transparent": 0.9, "scaleminmax": true } }, "JETS": { "type": "JET", "options": { "rmin": 0, "rmax": 78, "emin": 0, "emax": 30, "color": 16777215, "transparent": 0.5 } "HITS": { "CEMC": [ { "eta": -0.836801, "phi": -2.56482, "e": 0.282775}, { "eta": -0.736801, "phi": -2.36482, "e": 0.182775} ], "HCALIN": [ { "eta": -0.870833, "phi": -2.50346, "e": 0.125797}, { "eta": -0.800833, "phi": -2.20346, "e": 0.055797} ], "HCALOUT": [ { "eta": -0.9625, "phi": -2.60163, "e": 1.4437}, { "eta": -0.9625, "phi": -2.50346, "e": 0.349091}, { "eta": -0.870833, "phi": -2.69981, "e": 0.278089}, { "eta": -0.870833, "phi": -2.60163, "e": 1.91704}, { "eta": -0.870833, "phi": -2.50346, "e": 5.52037}, { "eta": -0.779167, "phi": -2.69981, "e": 0.14792}, { "eta": -0.779167, "phi": -2.60163, "e": 0.153837}, { "eta": -0.779167, "phi": -2.50346, "e": 0.100585}, { "eta": -0.4125, "phi": 2.89616, "e": 0.14792} ], "TRACKHITS": [ { "x": 40, "y": 0, "z": 0, "e": 1 }, { "x": 50, "y": 0, "z": 0, "e": 1 }, { "x": 60, "y": 0, "z": 0, "e": 1 } ], "JETS": [ { "eta": -0.870833, "phi": -2.50346, "R": 0.6, "e": 30.0 } ] } "TRACKS": { "TRACKER": [  $\{$  "color": 400, "pt": 2.881, "p": -0.645, "q": -1, "nh": 8, "l": 120.522, "xyz": [ 0.000, 0.000, 0.000], "pxyz": [ 2.303, -1.731, -13.004], "pts": [ [ 1.835, -1.369, -10.333], [ 4.457, -3.293, -25.014], [ 7.157, -5.230, -40.014], [ 10.783, -7.766, -59.985], [ 14.448, -10.255, -79.985], [ 18.818, -13.128,-103.588] ] }, …………………………………………………………………………... "EVENT": { "runid": 1, "evtid": 1, "time": 0, "type": "Collision", "s\_nn": 0, "B": 3.0, "pv": [0,0,0] }, HIT DATA TRACK DATA EVENT METADATA HIT DESCRIPTORS Lompact, human-readable, gzip-friendly

## **EVD: Features**

- **Camera** Controls
	- position, direction, FOV, ortho;
- **Basic Geometry Clipping** 
	- $1/8, 1/4, 1/2,$ etc;
- **Image Export**:
	- PNG (scalar)
	- SVG (vector, unlimited resolution for publications)
- GDML **Volume identification**
	- ... via raycasting (see visibility / logs menu)
- Geometry/Track **Color setup**
- **Animation** (scene rotation)
- Track **Cuts** / Hit Cuts
	- energy, p, pT, eta/phi...
- **Event Collections** support
	- timer-based automatic rotation of events in the collection
- **GitHub** integration:
	- store your events to git repo, automatically download via UI

sPHENIX Experiment at RHIC Logs 1996<br>1206841867: World0x22b4caf0<sup>ay</sup> tpc\_envelope0x22b4e3c0<sup>2</sup> tpc\_cage\_layer\_110x2290caf0, xyz: 394, 672, -246 1706641858: World0x22b4caf0 /1.Assembly 1.7 TPC\_ENDCAP\_0\_wagon\_wheel\_rim\_outer0x22b44830, xyz: 348, 679, -1181 1706641859: World0x22b4caf0 / Assembly 1 / TPC ENDCAP 0 wagon wheel front frame Ring30x22b42000, xyz: 770, 47, -1077 1706641860: World0x22b4caf0 / tpc tie rod0x22b4f970, xyz: 781, -204, -34 1706641862: World0x22b4caf0 / Assembly 1 / TPC ENDCAP 0 wagon wheel spoke0x3e50930, xyz: 80, -284, -1099

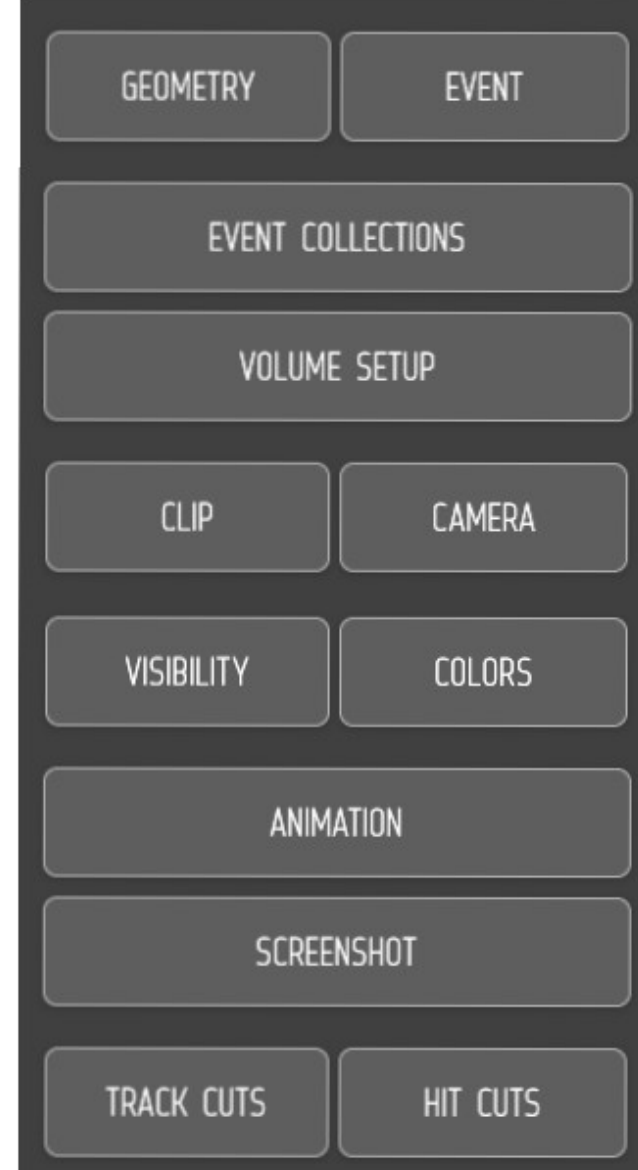

# **Summary and Outlook**

- Web-based Event Display is available for ePIC consideration
	- satisifies most published requirements of ePIC (draft version)
	- proven to cover the needs of RHIC / NP experiments
	- experiment-agnostic: does not depend on any experiment-specific tools or packages
- **TODO**:
	- Codebase TLS:
		- UI: use Svelte/React + MaterialUI
		- 3D: use latest Three. is version for WebGL2 support
		- Build: use newest webpack version
	- Features:
		- add offscreen rendering support for batch image generation?
		- implement ePIC-specific hit types support?
		- Implement track selection?

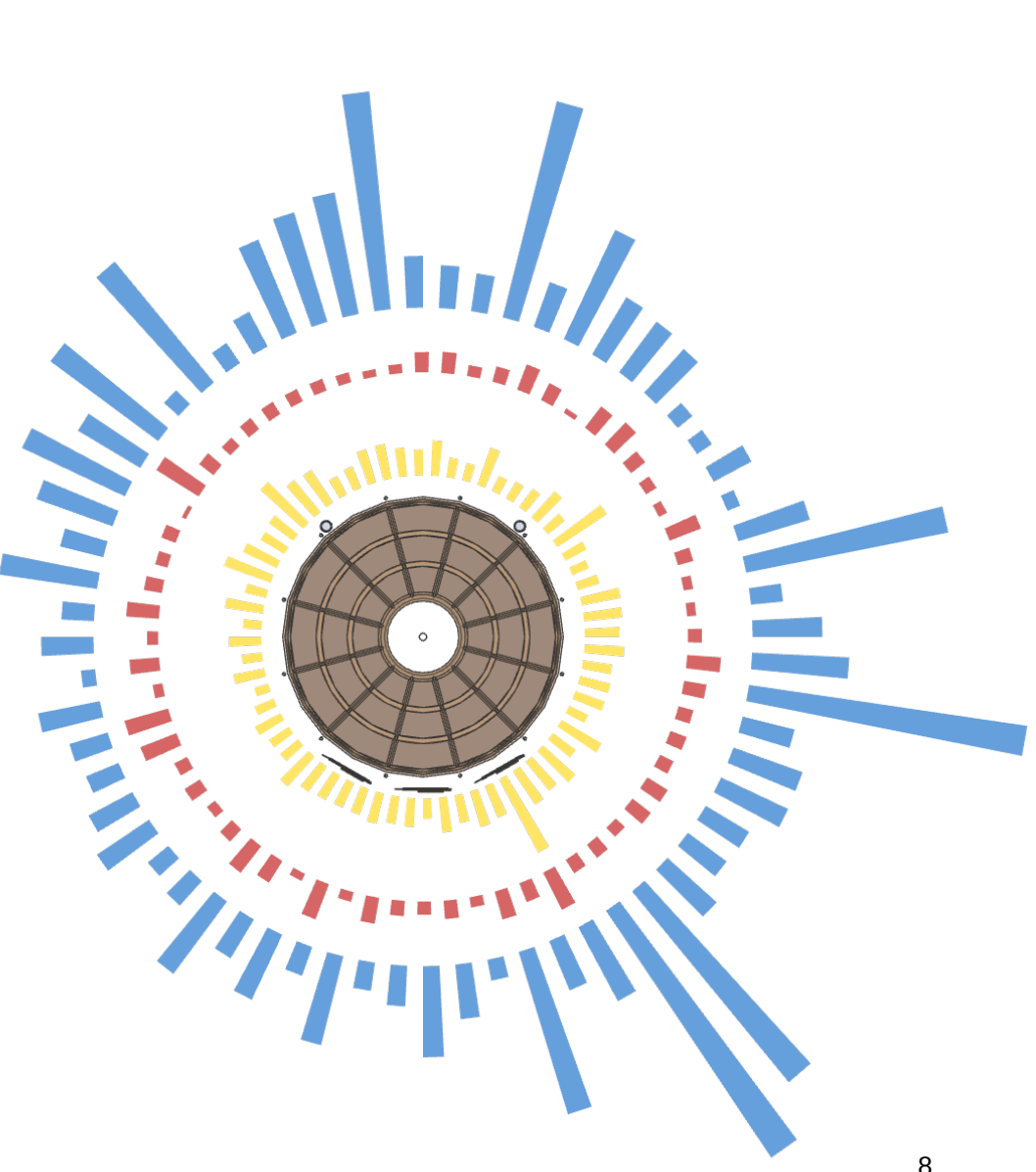